# **PROVA**

# *Zoltr;x ZXJ896 Scheda faxl* **modem**

a trasmissione di documenti tra<br>
mite linea telefonica in modo face<br>
simile (telefax) nasce dal punto d<br>
vista commerciale con l'avvento delle *a trasmissione di documenti tramite linea telefonica in modo fa*c*simile (telefax) nasce dal punto di fotocopiatrici di piccole dimensioni* e *la conseguente diffusione quasi capillare in tutte le moderne aziende.*

*La popolarità del telefax* è *indiscutibile. /I telefax* è *divenuto parte integrante del quotidiano tanto che nella lingua* *di Paolo Ciardelli*

*parlata si arriva a dire: ((...ti sto per mandare un fax ...)) troncando la parte iniziale della parola.*

*La ragione di questo successo* è *una sola: la sua facilità d'uso. AI tempo stesso la semplicità con cui si può spedire un telefax sfrutta una tecnologia di livello elevato.*

*Un 'apparecchiatura telefax si può massivamente dividere in due parti per-*

*fettamente distinte: una* è *la sezione che acquisisce il documento, sia esso testo* o *immagini; da trasmettere ed una* è *la parte che si occupa della spedizione.*

 $Si$ a la parte «fotocopiatrice» che la *sezione trasmissione dati continuano ad evolversi. La prima grazie alla produzione di sensori di lettura più sofisticati (CCO, Charge Coupled Oevice), mentre*

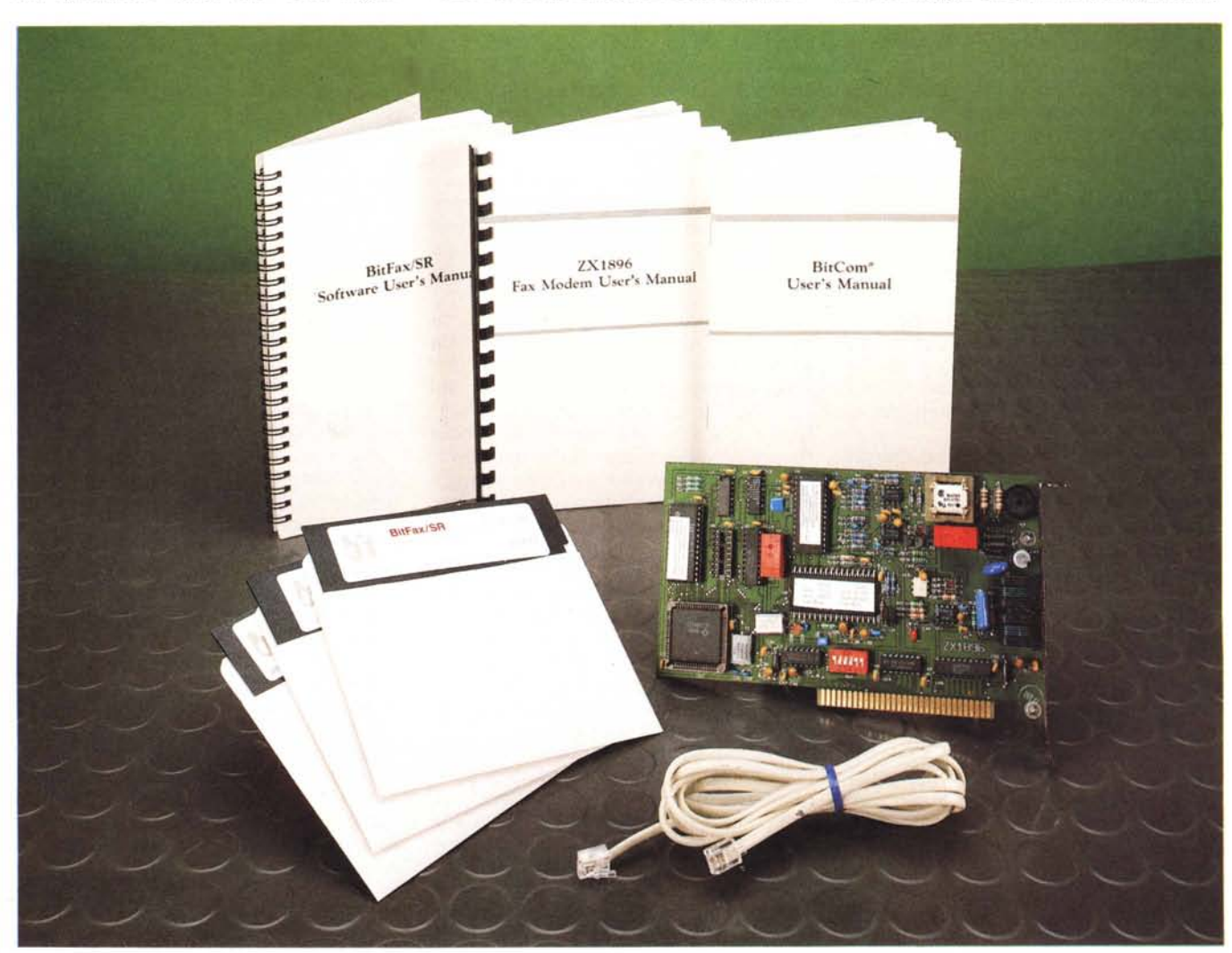

*la seconda si adegua alle maggiori possibilità permesse dalle linee telefoniche in termini di velocità.*

*Un secondo ramo evolutivo della trasmissione di documenti in modo facsimile sono le schede telefax, che si distinguono dal punto di vista hardware dai normali apparecchi telefax perché sono sprovviste della sezione di lettura* e *di stampa.*

*Perché questa differenza? Per prima cosa sono dirette all'utenza già informatizzata* e *perciò matura dal punto di vista dell'uso della tecnologia* ma *soprattutto vanno ad usufruire di tutto l'hardware già in possesso dell'utente. Non dispongono né di un apparato di lettura per l'acquisizione di immagini né di stampa* ma *al tempo stesso possono spedire,* e *ricevere, testi sotto forma di file ed usare una comune stampante. Sul fatto poi della stampa si ottiene un indubbio risparmio di carta. Commercio ed ecologia: da un lato il telefax ha abbreviato i tempi di consegna del documento da trasmettere, dall'altro la scheda telefax in teoria potrebbe non dover usufruire neanche di un pezzetto di carta. Il testo viene creato da un elaboratore di testi aggiungendo,* se *si vuole, il logo del mittente. IIlogo naturalmente può essere importato da uno scanner* e *memorizzato in un formato compatibile con l'elaboratore di testi. Dopo la trasmissione viene delegato l'onere della stampa del documento al dispositivo di stampa del destinatario.*

*Prima di passare alla descrizione della scheda ZX1896 c'è da considerare un ultimo punto: le potenzialità di questa scheda fax sono accompagnate dalle funzionalità di una scheda modem.*

*La scheda ZX1896 svolge quindi due funzioni: facsimile* e *modem. Queste due modalità di trasmissione/ricezione non sono compatibili tra loro sotto parecchi punti di vista* e *non si differenziano solo per la velocità*

#### *La scheda fax/modem ZX1896*

La richiesta sempre maggiore di schede telefax da una parte e la tendenza ad integrare più hardware possibile sulla medesima piastra ha portato alla produzione di periferiche con la duplice funzione di modem e di fax. Rispetto ad altre schede fax/modem però la ZX1896 può svolgere queste funzioni in modo «intelligente». La commutazione tra la parte fax a quella modem non avviene tramite dei selettori hardware ma inviando un opportuno comando esteso Hayes. Ciò rappresenta per questa classe di prodotti un passo in avanti notevole.

Le caratteristiche elettriche della par-

#### **Scheda fax ZX1896**

**Produttore Hardware:** *Zoltrix Inc. USA* **Produttore Software:** *BIT Software, Inc. 830 Hillview Court, Suite 160 Milpitas, CA 95035. Tel. 001(408)263-1447.* **Distributore:** *Media Oisk Antonelli, Via Ciociaria 12, 00162 Roma - Tel. 0614240379.* **Prezzo** *(lVA esclusa): Scheda fax ZX1896 L. 850.000*

te telefax sono una velocità massima di 9.600 baud/secondo colloquiando con telefax a normative CCITT di Gruppo III, mentre la parte modem supporta le raccomandazioni sia europee CCITT V22 bis, V22 e V21 che americane Beli 212A e 103 (2.400, 1.200 e 300 baud/ secondo).

L'hardware si presenta con una scheda corta sia come bus (8 bit) che come grandezza fisica. La componentistica non è ultra ridotta come ci si aspetterebbe vista la moda dell'ingegnerizzazione spinta all'eccesso, e la grandezza della scheda potrebbe creare problemi di montaggio solo in quei laptop che pur possedendo una slot standard hanno un layout troppo ridotto.

Tra i chip fa bella mostra il Rockwell Monofax dal profilo ribassato e altra componentistica sia digitale che discreta.

Il corretto settaggio degli indirizzi della scheda, che vanno dalla COM1 alla COM4, è impostabile tramite un dip switch della C&K a sei posizioni. La disposizione di quest'ultimi è riportata su di un'etichetta autoadesiva incollata sull'integrato Rockwell. Per cui anche in occasione di interventi rapidi di riconfigurazione della porta non ci si deve per forza munire del manuale di istruzione o andare per tentativi.

Il collegamento al mondo esterno viene esaurito con due prese a standard telefonico, una per la linea, contrassegnata Wall, ed una per l'eventuale apparecchio ricevente (Phone),

Una volta tanto nel manuale di istruzione è dedicata una buona parte alla spiegazione del legame tra gli interrupt e gli indirizzi delle porte seriali. Infatti se si adopera un mouse sulla porta COM1 non si può adoperare la porta COM3, come se si usa una periferica sulla COM2 non si può adoperare la COM4, perché vengono interessati gli stessi interrupt. Per precisione la COM1 e la COM3 interagiscono con l'IRQ4 mentre la COM2 e la COM4 con l'IRQ3,

Descritta la parte hardware passiamo a quella software più corposa ed importante.

#### */I software*

La dotazione software della scheda è fornita su tre supporti magnetici del formato 5,25". Forse sarebbe stato meglio avere a disposizione anche il formato da 3,5" non per altro per la migliore maneggevolezza del supporto. Proprio un piccolo neo in quanto la manualistica dei due pacchetti software, BitCom e BitFax, rispettivamente per la gestione del modem e del telefax, sono redatti in maniera precisa con esempi calzanti che quasi non sembrano di natura tecnica ma didattica. L'utente è quasi «preso per mano» e passo dopo passo può prendere dimestichezza con l'uso dei programmi. In più c'è da segnalare la presenza sul disco contenente il programma di comunicazione modem, un file compresso in forma .ARC di un manuale prettamente di taglio ultra tecnico. Ho proceduto alla decompressione del file e alla stampa dello stesso e mi sono ritrovato in mano quattro file: Emulate.txt. Param.txt, Refer.txt e Script.txt. I quattro file di testo occupa-

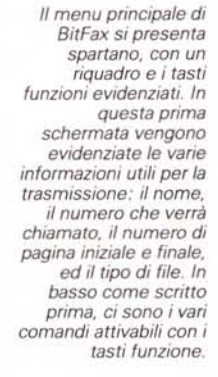

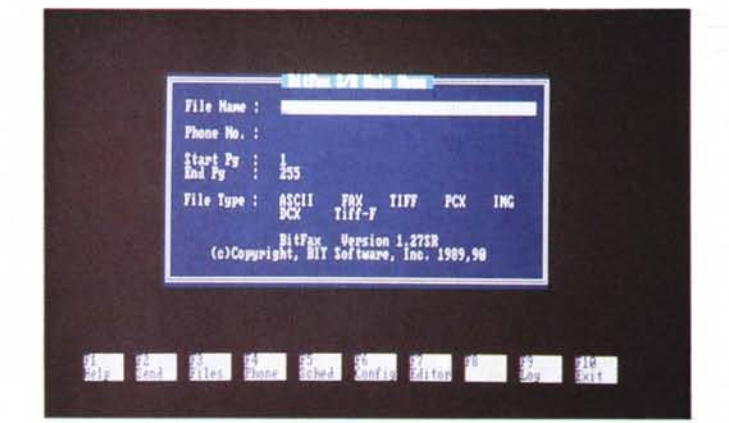

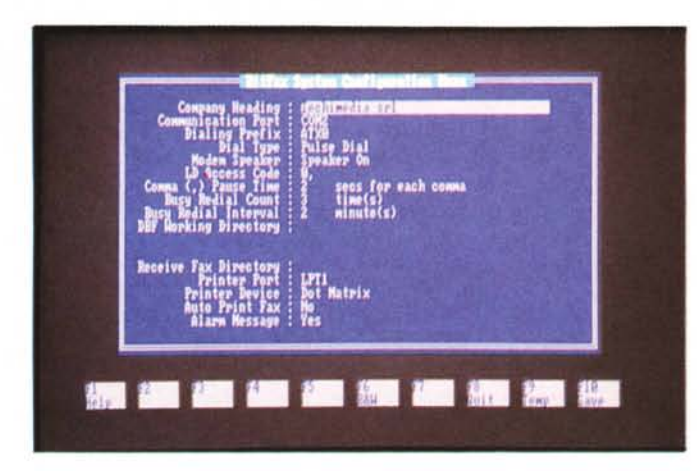

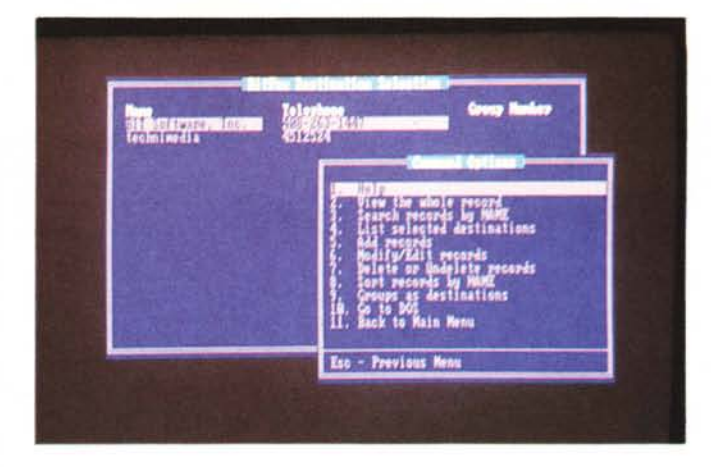

*Nella foto* è *visibile il menu di configurazione. Nella seconda* è *evidenziata la funzione del tasto Esc che fa comparire un menu esteso di comandi, diversi da quelli visualizzati in basso.*

no circa 280 Kbyte e sviluppano un centinaio di pagine, quindi è meglio premunirsi di pazienza e di carta. Il risultato però vale la candela. In pratica nel centinaio di pagine è spiegato tutto quello che avreste voluto sapere sulla parte della programmazione vera e propria di un pacchetto di comunicazione.

Per gli incontentabili che se la sentono in più c'è la possibilità di acquistare direttamente in California un ulteriore manuale, On-Line With BitCom di Bud E. Smith, al costo di soli 12.95 dollari più le spese.

Detto ciò torniamo a BitFax, il pacchetto di gestione della trasmissione telefax.

# *8itFax*

Il menu principale di BitFax si presenta spartano, con un riquadro e i tasti funzioni evidenziati, un po' come il WordStar 3.4. In questa prima schermata vengono evidenziate le varie informazioni utili per la trasmissione: il nome, il numero che verrà chiamato, il numero di pagina iniziale e finale, ed il tipo di file. In basso come scritto prima, ci sono i vari comandi attivabili con i tasti funzione. Da precisare che la pressione del tasto Esc non annulla il comando precedente erroneamente battuto o permette l'uscita da un sottomenu, ma attiva una finestra secondaria che riporta le varie funzioni in maniera estesa. Non sempre però tutte le funzioni che appaiono in questa finestra sono le stesse di quelle riportate nella parte bassa. La differenza a volte è notevole.

La prima cosa da fare è quella di configurare il programma sia per l'opportuno settaggio della porta sia per inviare la giusta «stringa» di comandi Hayes alla scheda stessa, o particolari accessori come la porta che pilota la stampante e la directory di ricezione dei fax. Nella parte più propriamente telefonica c'è la segnalare la possibilità di definire come parametri di default il Long Dial Access Code, che in termini spiccioli è il classico prefisso se la presa a cui ci si collega passa attraverso un centralino, il tempo di ritardo che si può assegnare alle virgole una volta inserite nel numero telefonico, l'intervallo per riprovare a chiamare un numero trovato occupato ed il tipo di combinatore telefonico (ad impulsi o a toni).

In più si può intestare la prima pagina del documento che andremo ad inviare, cosicché il destinatario potrà leggere delle notizie utili sul mittente del fax.

Nella parte bassa del menu come detto prima c'è la determinazione della directory di arrivo dei fax, la porta stampante, l'abilitazione o meno alla stampa in immediato ed un messaggio di ricevuto.

Il tasto Esc proprio in questa finestra ha mostrato l'esistenza di altri comandi, oltre a quelli richiamabili con i tasti funzione, che riguardano tutti la fase di memorizzazione della configurazione e inaspettata una shell al DOS.

Configurato il tutto non resta altro che riempire la rubrica telefonica con tutte le informazioni utili e scegliere i file da spedire. Le possibilità accessorie alla spedizione sono molte. Si può definire l'appartenenza ad un gruppo di destinatari, leggere gli indirizzi da un data base (in formato .DBF). definire l'ora di spedizione ecc. L'ultima opzione viene richiamata con il comando Sched che ricorda molto lo «Scheduler» di alcuni pacchetti di BBS che rispondono alle richieste della rete amatoriale FIDO. Dopo la selezione dei vari file da spedire, nel primo menu apparirà solo il nome

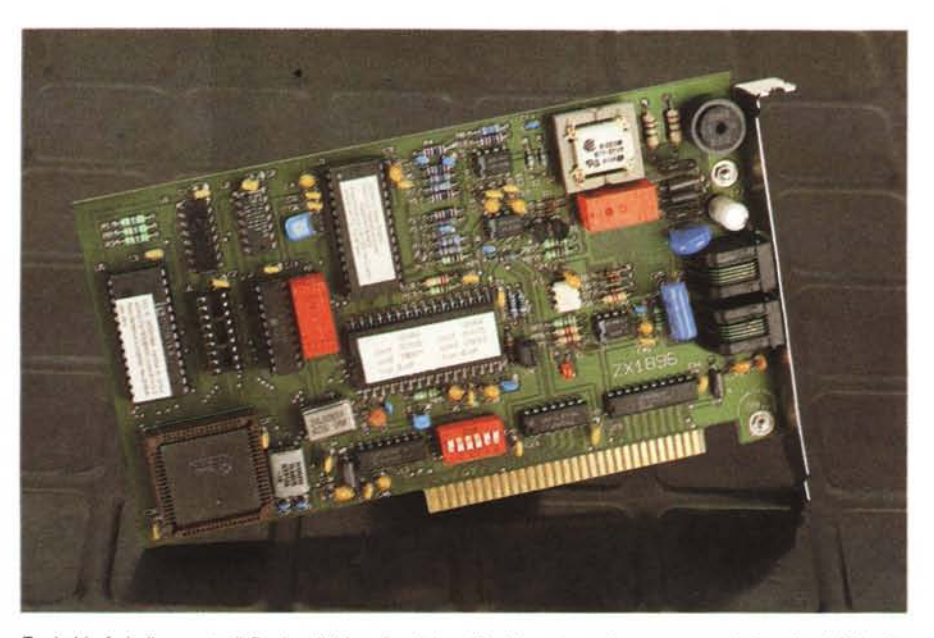

Tra i chip fa bella mostra il Rockwell Monofax dal profilo ribassato e altra componentistica sia digitale che *discreta.*

# PROVA ZOLTRIX ZX1896

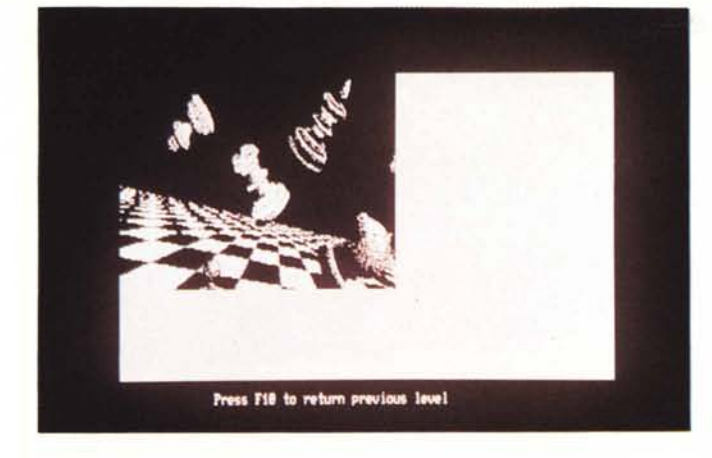

*Prima della spedizione* e *della necessaria conversione in formato FAX.* è *possibile comunque visualizzare la pagina in formato grafico. Nella seconda foto* è *visibile il menu del programma di trasmissione dati BitCom.*

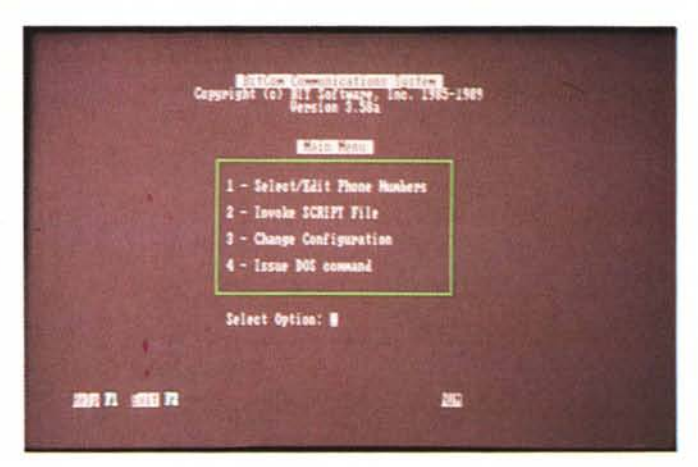

del primo selezionato con evidenziato il formato originario. Si possono importare e convertire in formato facsimile immagini memorizzate nei vari formati pittorici TIFF, TIFF-f, PCX, IMG, DCX o FAX per poi spedirle tramite la scheda fax/modem. Se non si dispone di un wordprocessor o non si vuole uscire da BitFax per modificare un testo, si può utilizzare l'editor interno che è semplice e completo.

Prima della spedizione e necessaria conversione in formato FAX, è possibile comunque visualizzare la pagina in formato grafico in due modalità: pagina completa o ingrandita.

Delle piccole incongruenze BitFax le presenta mentre funziona con una scheda VGA. Stando alle caratteristiche tutte le schede video, Hercules, CGA. EGA e VGA. sono supportate ma con l'ultima si riscontra uno strano inconveniente durante la fase di visualizzazione: lo schermo non appare nella sua interezza ma una parte viene tagliata. Intendiamoci sicuramente è un piccolo bug che non pregiudica il funzionamento del programma.

Di tutte le operazioni di trasmissione e ricezione il programma tiene un giornale di bordo, come i fax tradizionali, con tanto di data, ora, tempo di trasmissione, numero chiamato, il nome del primo file spedito, il numero di pagine e soprattutto l'esito della trasmissione.

## *BitCom*

Il programma di comunicazione modem si presenta molto bene con pochi schermi di selezione dove sono raggruppati tutti i parametri necessari. Non ci sono particolari cose da dire se non che è molto facile da usare e le sue potenzialità, come la possibilità di richiamare uno script, non pesano sull'utente che si avvicina per la prima volta al mondo della telematica. I protocolli di

collegamenti supportati da menu e perciò in maniera diretta sono praticamente tutti, escluso lo Zmodem richiamabile come protocollo esterno. Tra gli altri è possibile usufruire del protocollo Compuserve B+, tipico di un pacchetto ma-' de in USA.

Infine da notare la possibilità di settare l'opportuno livello di correzione di errore MNP che non si può usare con la scheda fax/modem perché non ne è provvista. Chissà...

Per soddisfare più la curiosità che l'interrogativo sulla correzione di errore ho provato a caricare un programma di Pubblico Dominio che emula la correzione MNP a livello software su schede modem che non ne sono provviste. Il risultato è stato più che positivo: neanche una spuria a 2.400 baud su una linea disturbatissima.

#### *Configurazione minima*

La configurazione minima necessaria per il funzionamento della scheda è un personal computer MS-DOS compatibile di classe XT, AT o AT/386 con sistema operativo PC-DOS o MS-DOS versione superiore alla 3.0. La memoria RAM è di 640 Kbyte mentre occorrono o 2 Floppy Disk Drive o un Hard Disk. Per la visualizzazione tutte le schede grafiche sono supportate dalla Hercules, CGA, EGA, alla VGA o compatibile. Opzionale rimane la stampante a matrice o laser per la stampa dei fax ricevuti.

## *Conclusioni*

Che dire di una scheda modem a 2.400 baud che in più spedisce fax a 9.600 baud che costa poco meno di 900 mila lire? Già il prezzo dice molto. L'uso della scheda è stato semplice e sempre sicuro e lo ammetto a spedire qualche immagine PCX mi ci sono anche divertito. In fondo è un apparecchio serio che può essere messo in funzione quasi immediatamente anche dall'utente più a digiuno di telematica, mentre lo smaliziato può trovare funzioni e peculiarità a iosa andando a gironzolare per il programma ed approfondendo le varie tecniche di programmazione spiegate sul manuale allegato.

In ogni caso i fax spediti si presentano in una maniera a dir poco esaltante. Sia le immagini che i testi sono di una chiarezza unica e chi come noi riceve una valanga di fax al giorno ne sa qualcosa di fax illeggibili.

Rimane solo da individuare la fascia di utenza a cui è rivolto un prodotto del genere.

Penso di non sbagliare individuandola in chi possiede un personal e fa uso della posta elettronica in maniera seria. Non è necessario che sia già in possesso di uno scanner, magari anche solo manuale, né di una stampante laser per la stampa di fax di solo testo. Un'utenza quindi media, il libero professionista, il piccolo studio agli inizi o chi decide per il secondo fax da installare in casa o su di un laptop per eseguire lavori a domicilio.

Certo che con i nuovi telefoni cellulari la voglia di levarsi lo sfizio di trasmettere un documento anche da un cantiere isolato nella campagna è forte.

Un'ultima considerazione riguarda la posta elettronica e la telematica in senso lato.

Mentre molti auspicavano un decollo della posta elettronica, supportata dai modem, per lo scambio di idee che avrebbero allargato la possibilità di colloquio sempre più creativo e costruttivo, reso possibile con la costruzione di modem sempre più veloci, a prova di errore e l'installazione di linee telefoniche digitali a basso costo d'esercizio, si assiste alla scelta preferenziale del mercato verso i telefax.

MCmicrocomputer n. 99 - settembre 1990